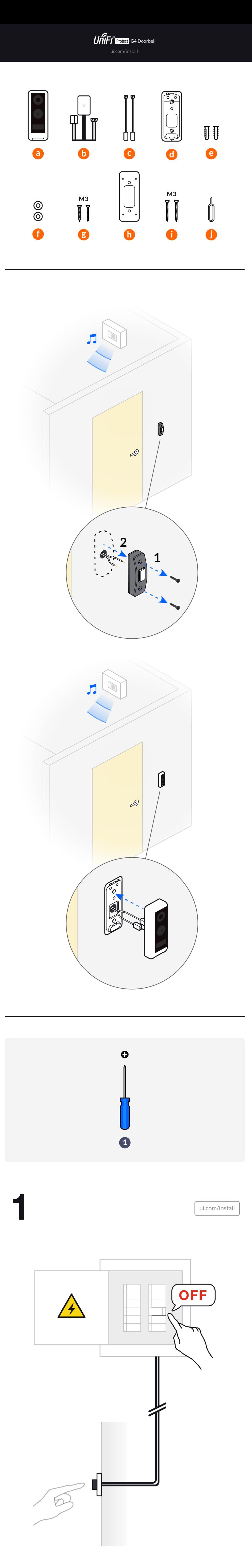

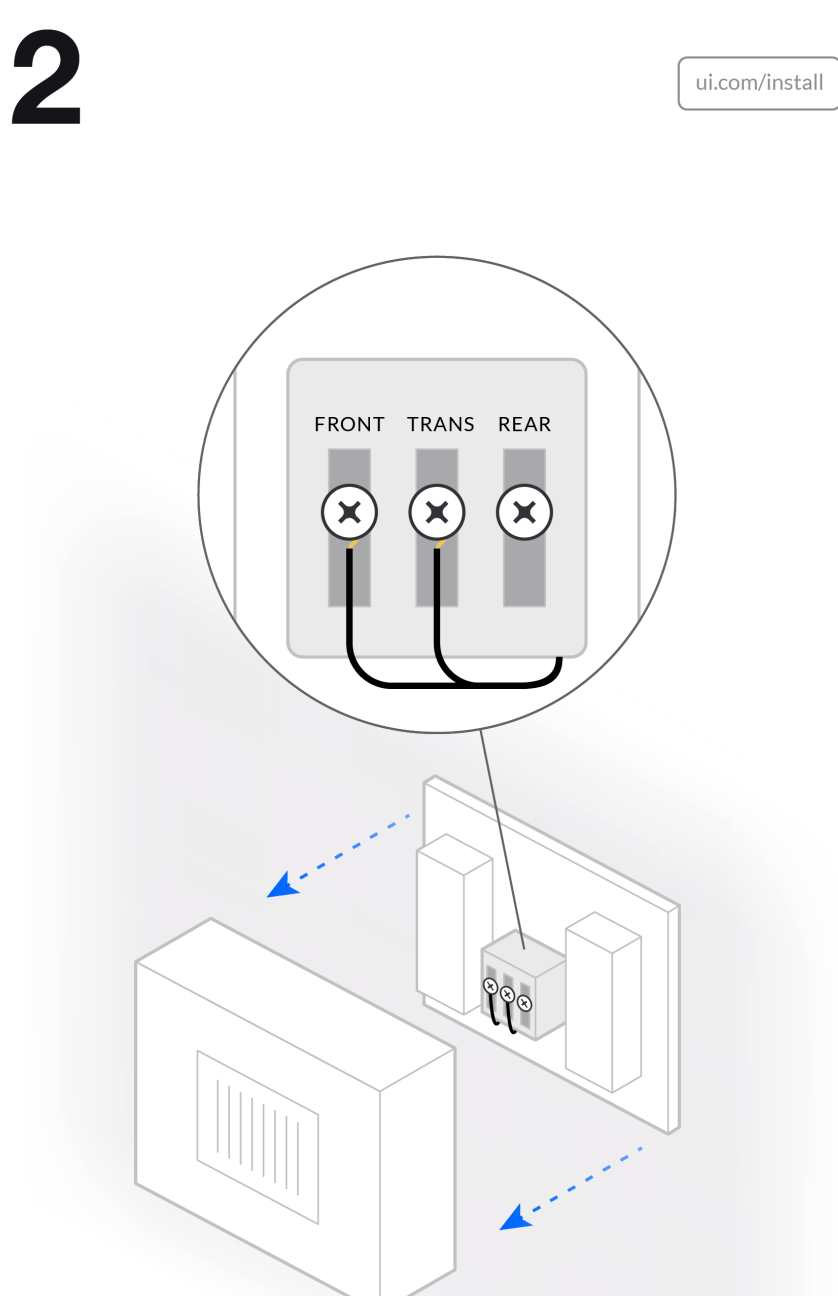

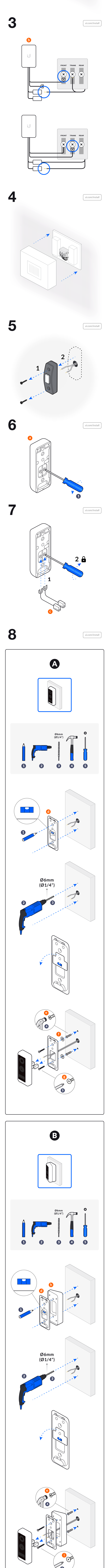

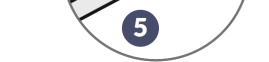

 $\overline{\mathbf{C}}$ 

ui.com/install

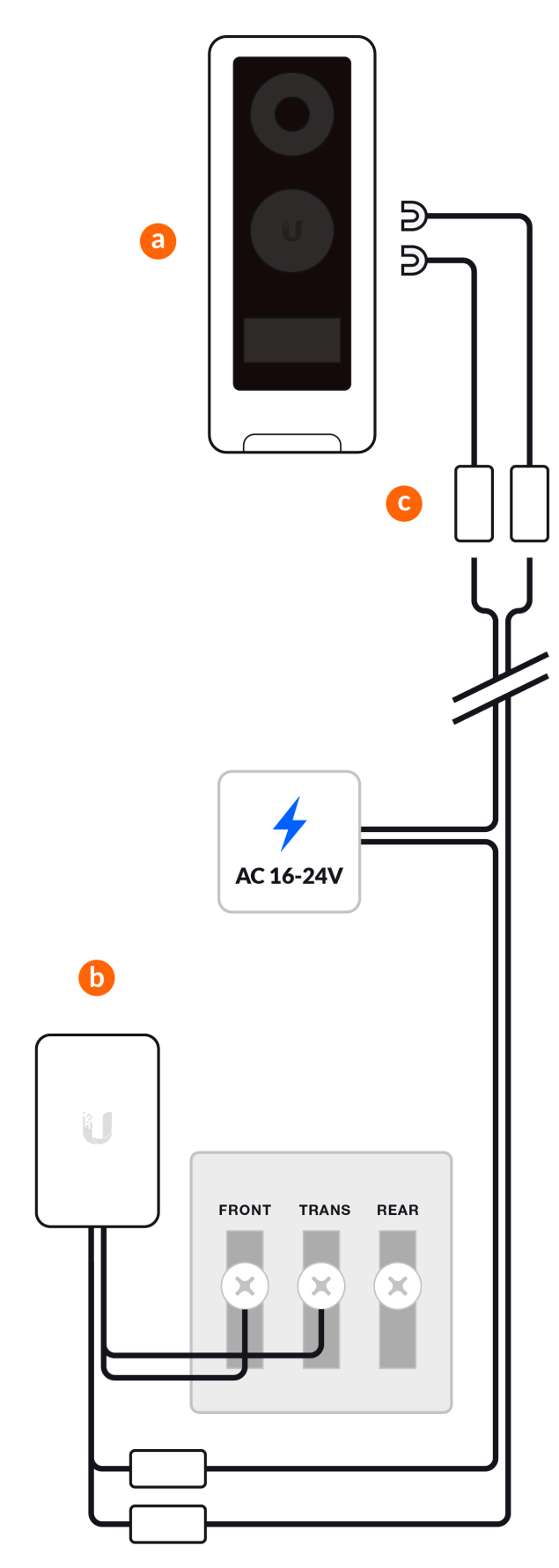

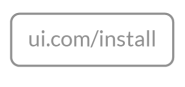

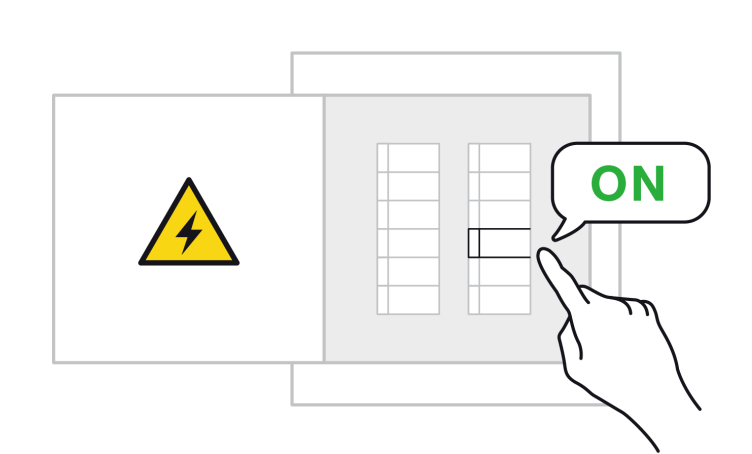

10

11

12

ui.com/install

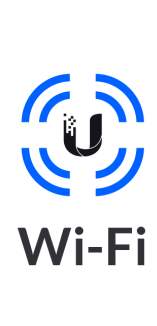

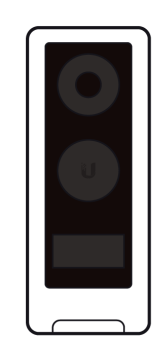

 $ui.com/install$ 

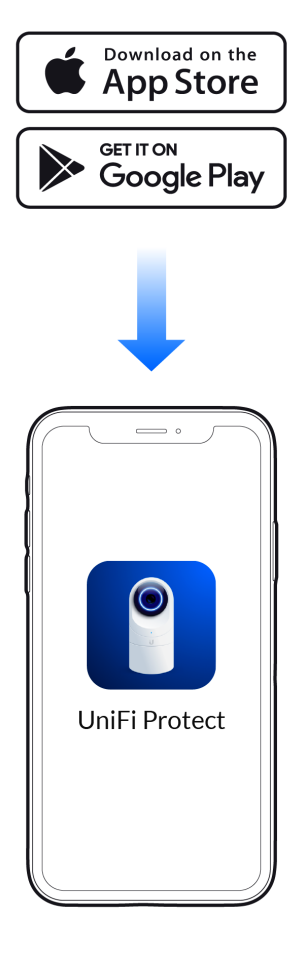

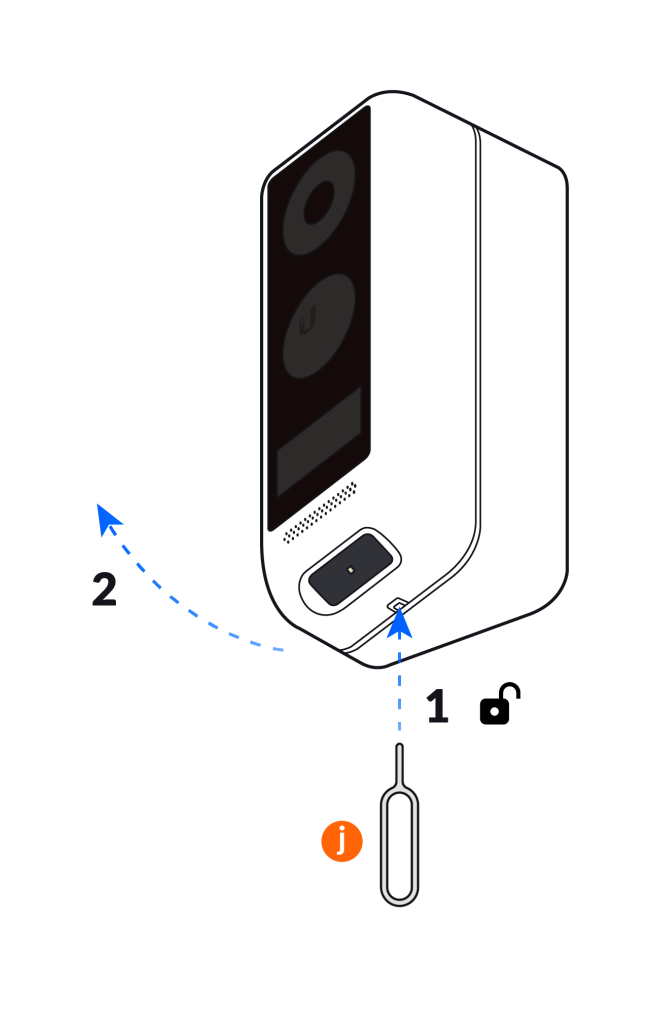

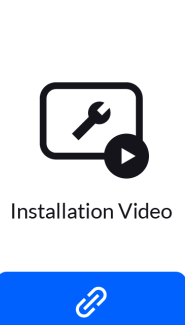

**Get Answers** help.ui.com UI Support P

C2021 Ubiquiti inc. All rights reserved. Ubiquiti, Ubiquiti Networks, the Ubiquiti U logo, UniFi, and UniFi Protect are trademarks or registered trademarks of Ubiquiti inc. in the United States and in the United States<br>and